#### Etude de cas

# **Partie 1 : adressage avec modification du masque de sous-réseau par défaut**

Vous devez définir et mettre en œuvre un plan d'adressage Ipv4 dans une entreprise ayant l'organisation suivante :

– le siège social héberge des serveurs de l'entreprise ;

– la filiale située dans une autre ville, dispose d'un réseau local d'ordinateurs relié par une liaison distante au siège social.

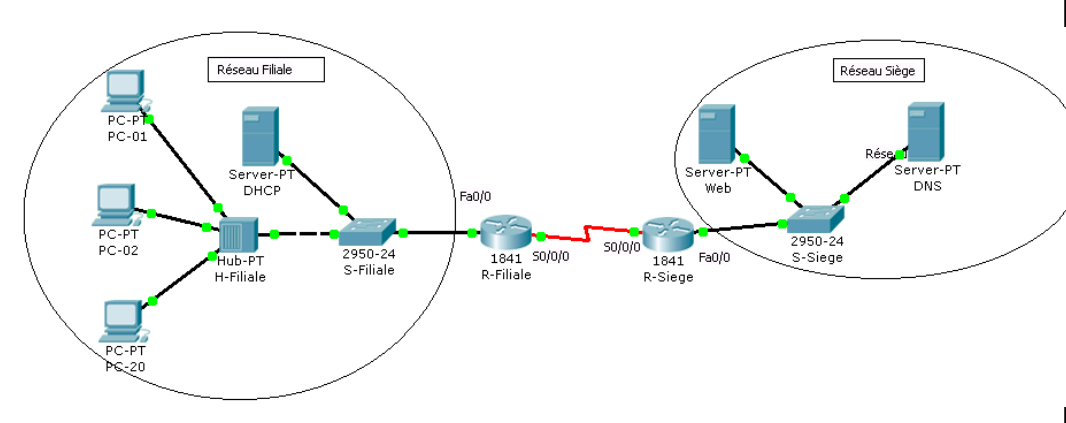

**Question préliminaire :** Combien de sous-réseaux existe-il ?

## **Élaboration du plan d'adressage**

### **Voici le cahier des charges à respecter :**

- Le réseau Filiale doit pouvoir accueillir 30 hôtes.
- Le réseau Siège doit pouvoir accueillir 10 hôtes.
- Vous disposez, pour l'ensemble des réseaux de l'entreprise, du bloc d'adresses IP 172.16.0.0 / 16 pour définir le plan d'adressage de tous les sous-réseaux.
- Pour l'instant le plan d'adressage doit disposer de **sous-réseaux de taille égale**

#### **Choix des sous-réseaux**

- le premier sous-réseau possible concerne le réseau de la filiale (connecté à R-Filiale)
- Le deuxième sous-réseau possible concerne le réseau du Siège (connecté à R-Siege)

#### **Choix des adresses IP des ordinateurs et des interfaces des routeurs**

- Les 5 premières adresses d'un sous-réseau sont réservées aux serveurs éventuels
- Les dernières adresses d'un sous-réseau sont réservées aux interfaces des routeurs
- Les autres adresses sont destinées aux STAs

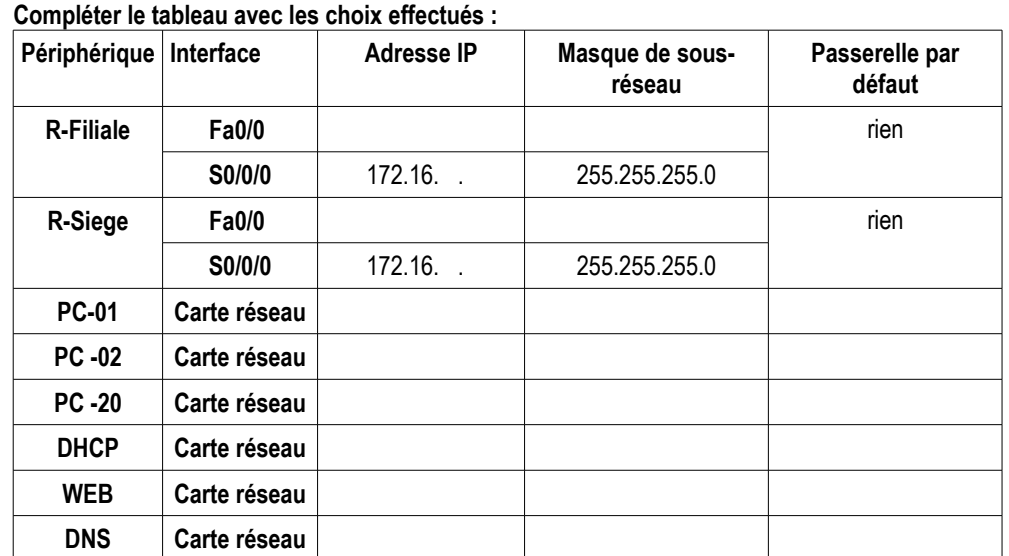

# **Partie 2 : Réseau avec sous-adressage**

– Vous disposez, pour l'ensemble des réseaux de l'entreprise, du bloc d'adresses IP 172.16.1.0 / 24 pour définir le plan d'adressage de tous les sous-réseaux.

– Vous devez utiliser les tailles de sous-réseaux les plus petites possibles pour s'ajuster au nombre approprié d'hôtes.

### **Compléter le tableau avec les choix effectués :**

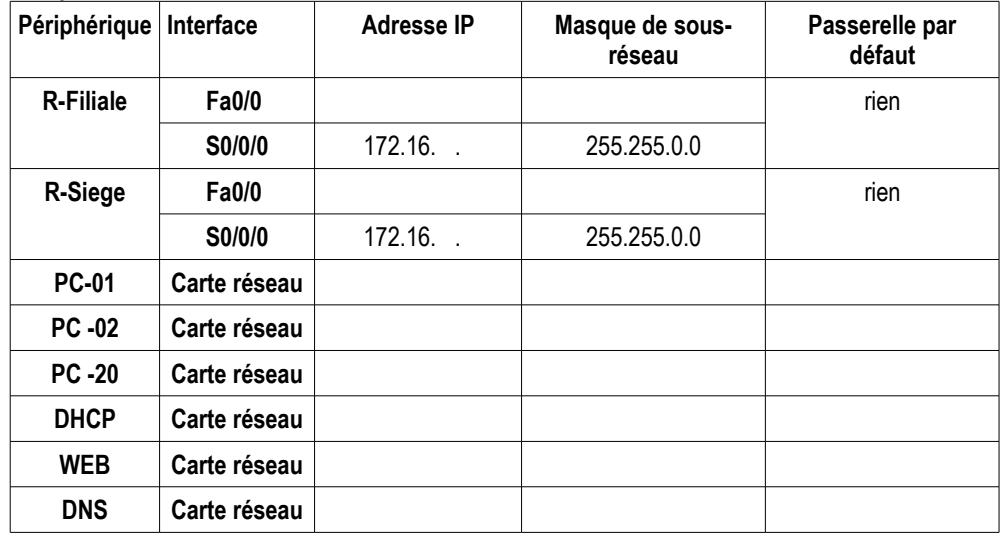